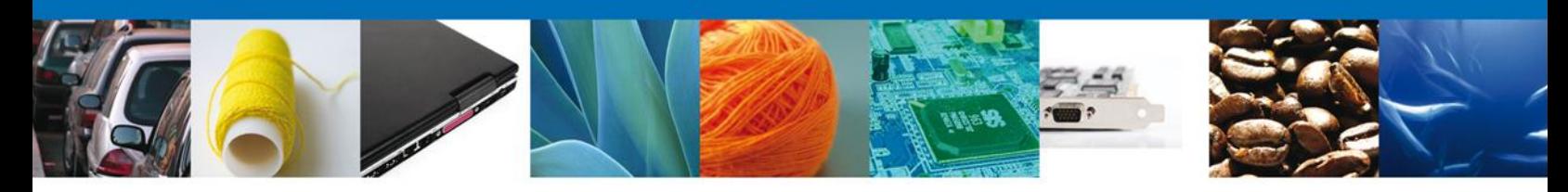

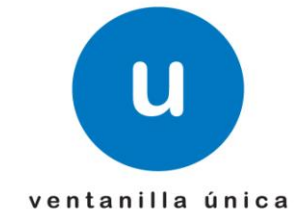

## **Hoja Informativa 25**

México, D.F., a 17 de junio de 2014.

*Asómate a ventanilla… es única*

## **CONSULTA DEL ESTADO DEL TRÁMITE PARA CERTIFICADOS DE ORIGEN**

Por medio de la presente se les informa que a partir del día lunes 16 de junio, se liberó a producción la funcionalidad para conocer el estado que guarda su solicitud. Las personas físicas y morales, podrán hacer esta consulta para el trámite de "Certificados de Origen" de las siguientes modalidades:

Para UE/AELC, ALADI, SGP, Japón, Perú, Uruguay y para el Certificado de Artículos Mexicanos (CAM), y para el carácter de Exportador Autorizado para UE/AELC para Productor

Para UE/AELC, ALADI, SGP, Japón, Perú, Uruguay y para el Certificado de Artículos Mexicanos (CAM), y para el carácter de Exportador Autorizado para UE/AELC para Comercializador.

 Para visualizar el estado que guarda su solicitud tendrá que ingresar a la opción de "tramites subsecuentes"

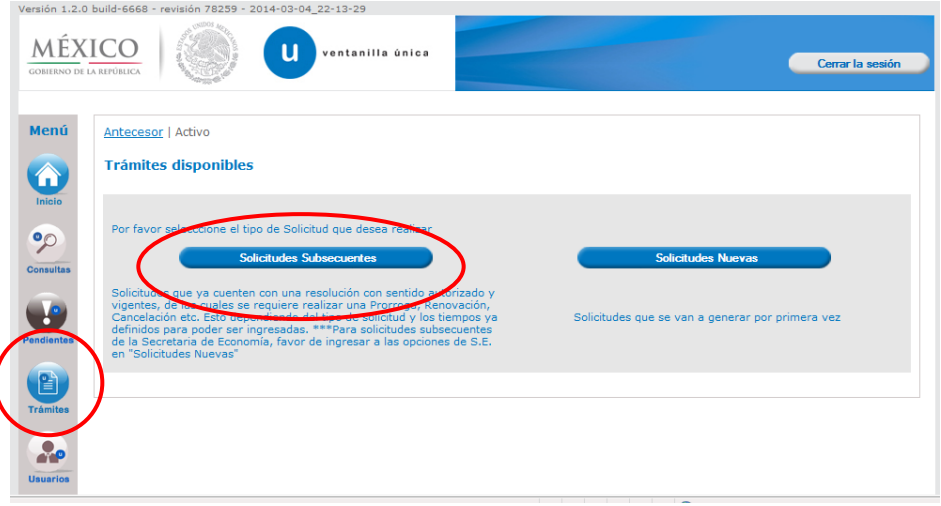

Av. Hidalgo No. 77 Col. Guerrero, Del. Cuauhtémoc, C.P. 06300, México D.F. Atención telefónica 54 81 18 56 y 01 800 00 VUCEM (88236)

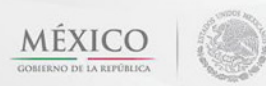

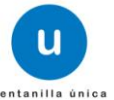

1/3

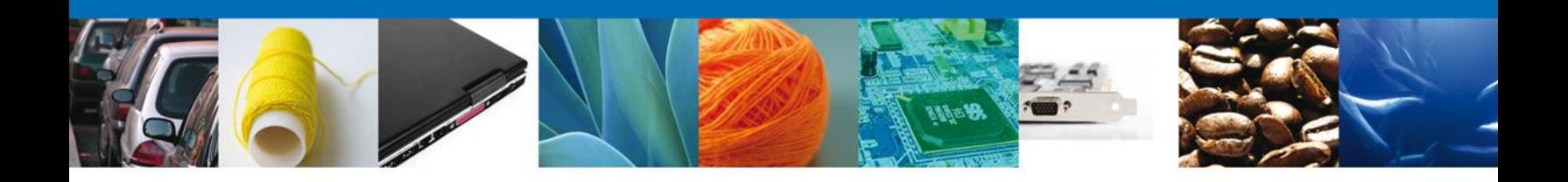

 Posteriormente se ingresara el número del trámite del cual queremos conocer la etapa del proceso en que se encuentra.

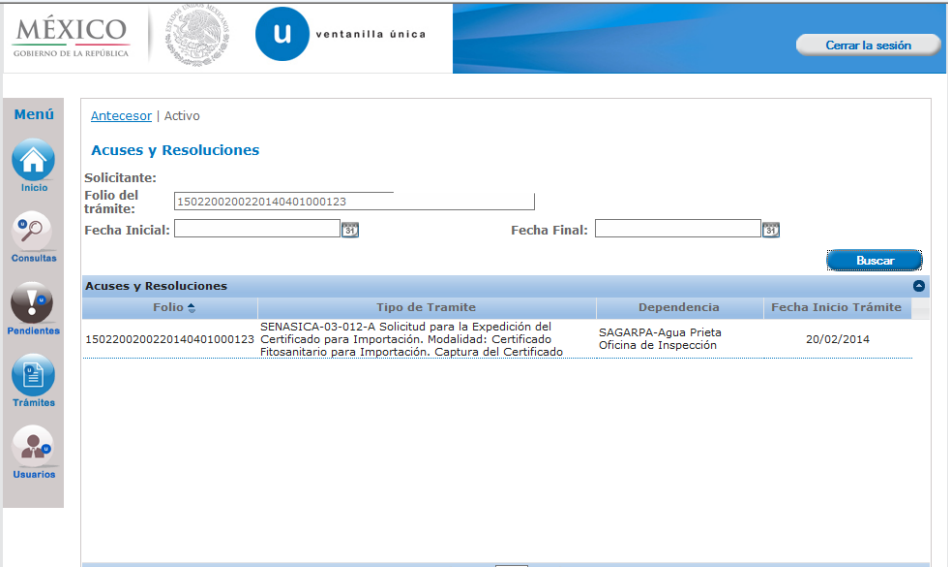

 Al ingresar al trámite, aparecerá un pestaña con el nombre de "Tareas del trámite", en esta sección se podrá ver todas las tareas por las que ha pasado la solicitud, así como la fecha en que fue asignada al funcionario y la fecha en que fue atendida; En caso de que esta última se encuentre vacía indica que esta tarea no ha sido completada.

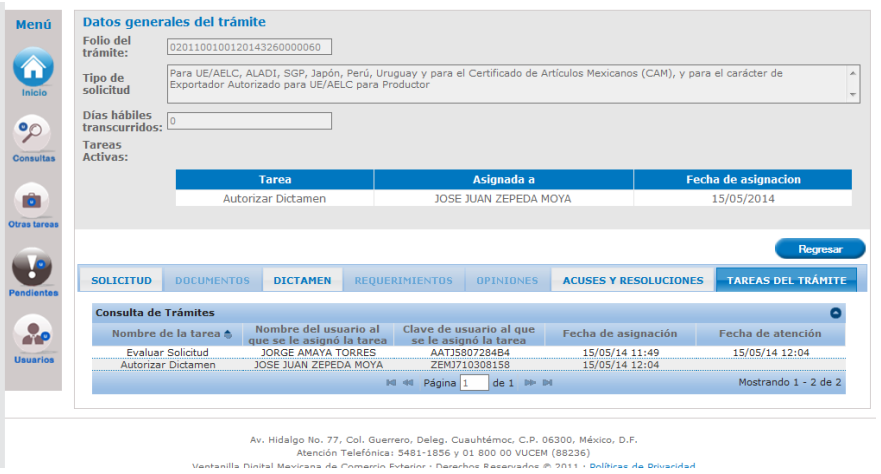

Av. Hidalgo No. 77 Col. Guerrero, Del. Cuauhtémoc, C.P. 06300, México D.F. Atención telefónica 54 81 18 56 y 01 800 00 VUCEM (88236)

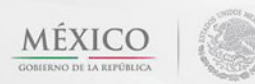

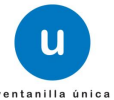

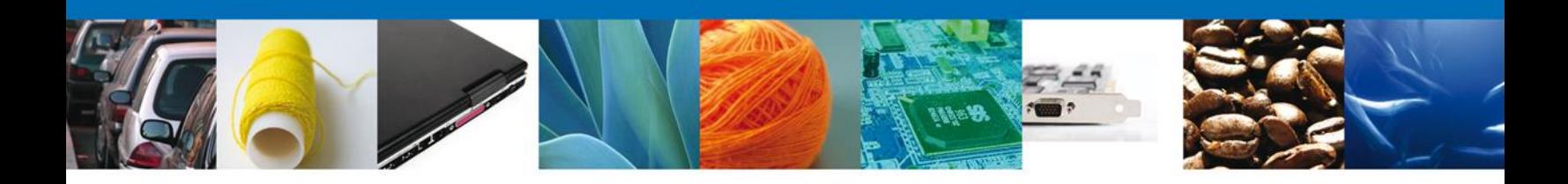

2/3 De la misma forma el sistema indicara la fecha en que fue asignada la tarea al solicitante y la fecha en que se atendía dicha tarea

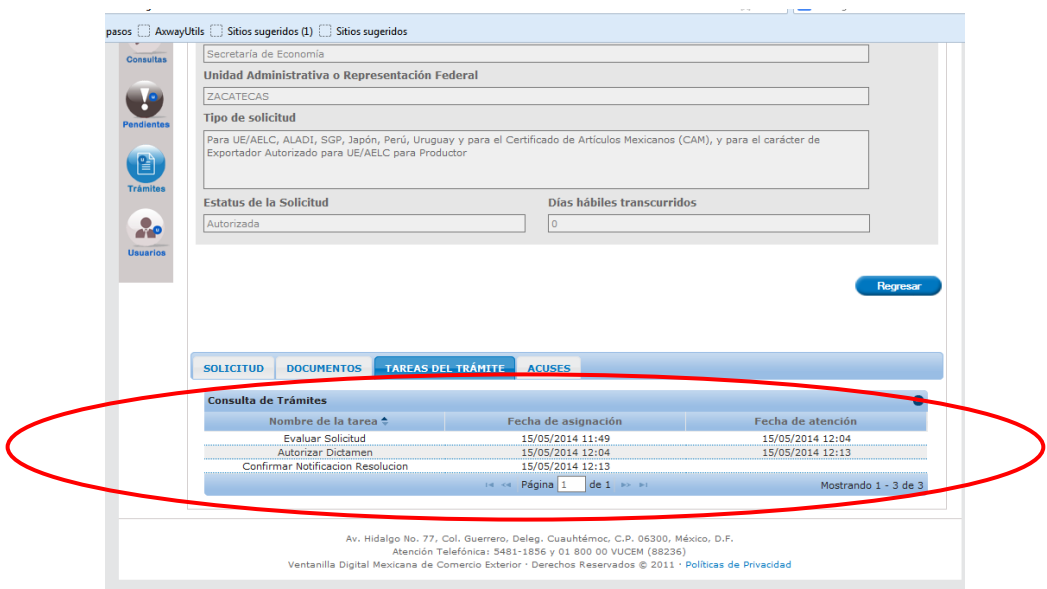

Nota: La liberación de esta funcionalidad para las dependencias restantes, se informara por este mismo medio.

Agradecemos sus comentarios y sugerencias a los correos [ventanillaunica@sat.gob.mx](mailto:ventanillaunica@sat.gob.mx) y [contacto@ventanillaunica.gob.mx.](mailto:contacto@ventanillaunica.gob.mx)

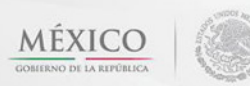

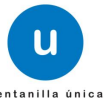